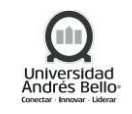

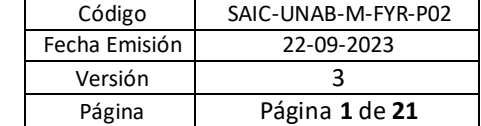

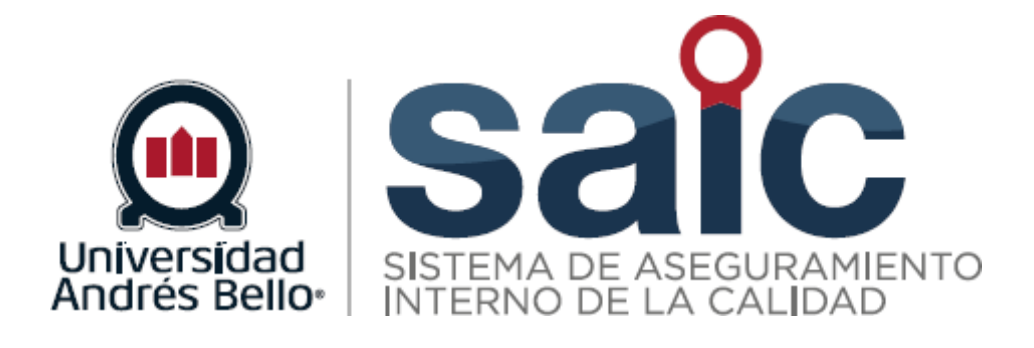

# **PROCEDIMIENTO DE ADMISIÓN**

EL PRESENTE DOCUMENTO HA SIDO DESARROLLADO PARA USO EXCLUSIVO DE LOS EMPLEADOS DE LA UNIVERSIDAD ANDRÉS BELLO QUIENES DEBERÁN MANTENER ESTRICTA<br>RESERVA FRENTE A TERCEROS RESPECTO DEL CONTENIDO DEL DOCUMENTO, EN CONSECUENCI SU USO INADECUADO Y/O POR PERSONAS NO AUTORIZADAS.

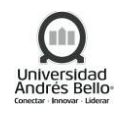

# ÍNDICE O CONTENIDO

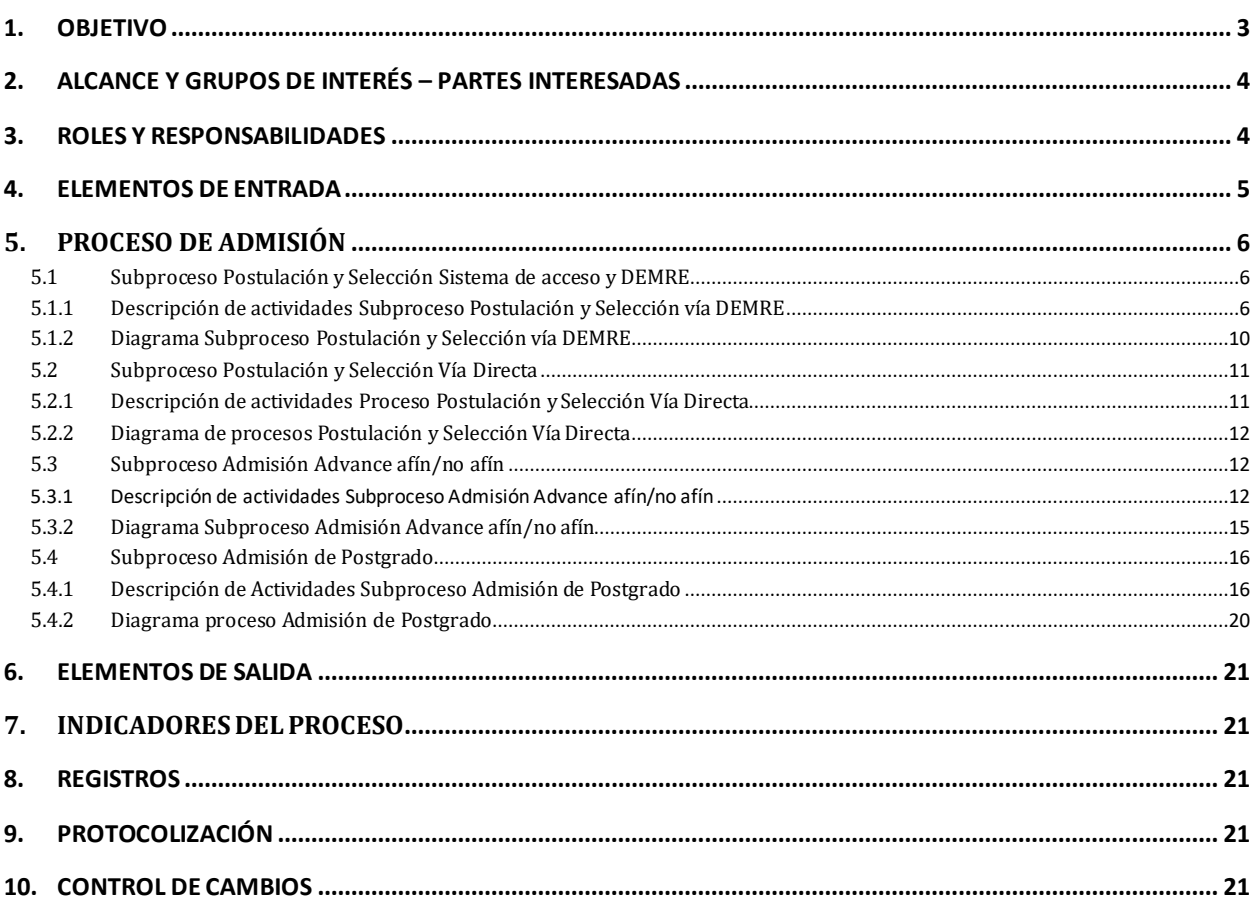

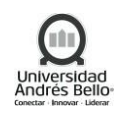

# <span id="page-2-0"></span>**1. OBJETIVO**

El proceso de admisión involucra tanto al sistema de selección y admisión de los postulantes para los programas de pregrado y postgrado, cuyos mecanismos de ingreso se detalla a continuación:

*Pregrado:* La Universidad Andrés Bello como participante activo del proceso de Admisión Alumnos perteneciente a la Subsecretaria de Educación Superior, accede a regirse por las normas impartidas por el DEMRE y creadas para estos fines, los procesos de postulación y selección por esta vía, como también, los procesos de admisión directa que están sujetos a las normas internas de la universidad.

La Universidad Andres bello adscrita al Sistema de Acceso a las instituciones de educación superior se regirá por las normas establecidas por el mismo. El sistema de accesos es quien determina la admisión de pregrado de los alumnos de primer año de las universidades.

La administración corresponderá a la Subsecretaría, que dispondrá de información actualizada relacionada con: el acceso a las instituciones de educación superior; la oferta académica y vacantes; los procesos de admisión; los mecanismos y factores de selección, si corresponde; los programas especiales de acceso referidos en el artículo 13 de ley N° 21.091; y los plazos de postulación, entre otros aspectos relevantes. Para estos efectos, los estudiantes que ingresen vía homologación o convalidación de estudios se considerarán de cursos superiores, por lo que los procedimientos e instrumentos utilizados para su postulación y admisión deben ser determinados por cada universidad.

- 1) *Ingreso directo:* corresponde a un sistema alternativo de selección y matricula de pregrado que considera factores distintos al rendimiento de pruebas estandarizadas del año. Se aplica para estudiantes con aptitudes diferentes, deportistas o artistas, estudiantes con promedio de notas de enseñanza media destacado, alumnos que estén o hayan cursado estudios superiores, alumnos con estudios secundarios en el extranjero, entre otros.
- 2) *Advance:* Se define el proceso a ejecutar, para llevar a cabo la postulación en sus diferentes vías de Admisión directa, considerando además el proceso de reconocimiento de asignaturas, matrícula y registro de expedientes de los estudiantes. Lo anterior de acuerdo a las definiciones académicas de cada Programa Advance y las políticas de admisión correspondientes;

*Postgrado:* Las postulaciones son gestionadas por la Dirección de Admisión de Postgrado, quien deberá hacer llegar los antecedentes entregados por los interesados a las Direcciones de Postgrado de Facultades donde finalmente se aprueban o rechazan las Postulaciones.

*Doctorado:* Las postulaciones son gestionadas por la Dirección Académica de Doctorado con participación de los Programas de Doctorado.

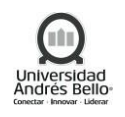

#### <span id="page-3-0"></span>**2. ALCANCE Y GRUPOS DE INTERÉS – PARTES INTERESADAS**

El proceso tributa al Macroproceso de Formación y Resultados de carácter misional en el Sistema de Aseguramiento Interno de la Calidad definido por la Universidad Andrés Bello.

Los grupos de interés implicados en el proceso son Estudiantes, Directivos y Colaboradores. Este procedimiento incluye el proceso pregrado de admisión adscritas al sistema de acceso Universitario aplicable a todas las universidades participantes adscritas, postulación de estudiantes a carreras de pregrado tradicional por ingreso directo, postulación de estudiantes a los programas Advance a través de las vías de postulación directas y a la unidad de admisión de postgrado considera la postulación de interesados a los programas de postgrado a través de la dirección de postgrado de facultades.

#### <span id="page-3-1"></span>**3. ROLES Y RESPONSABILIDADES**

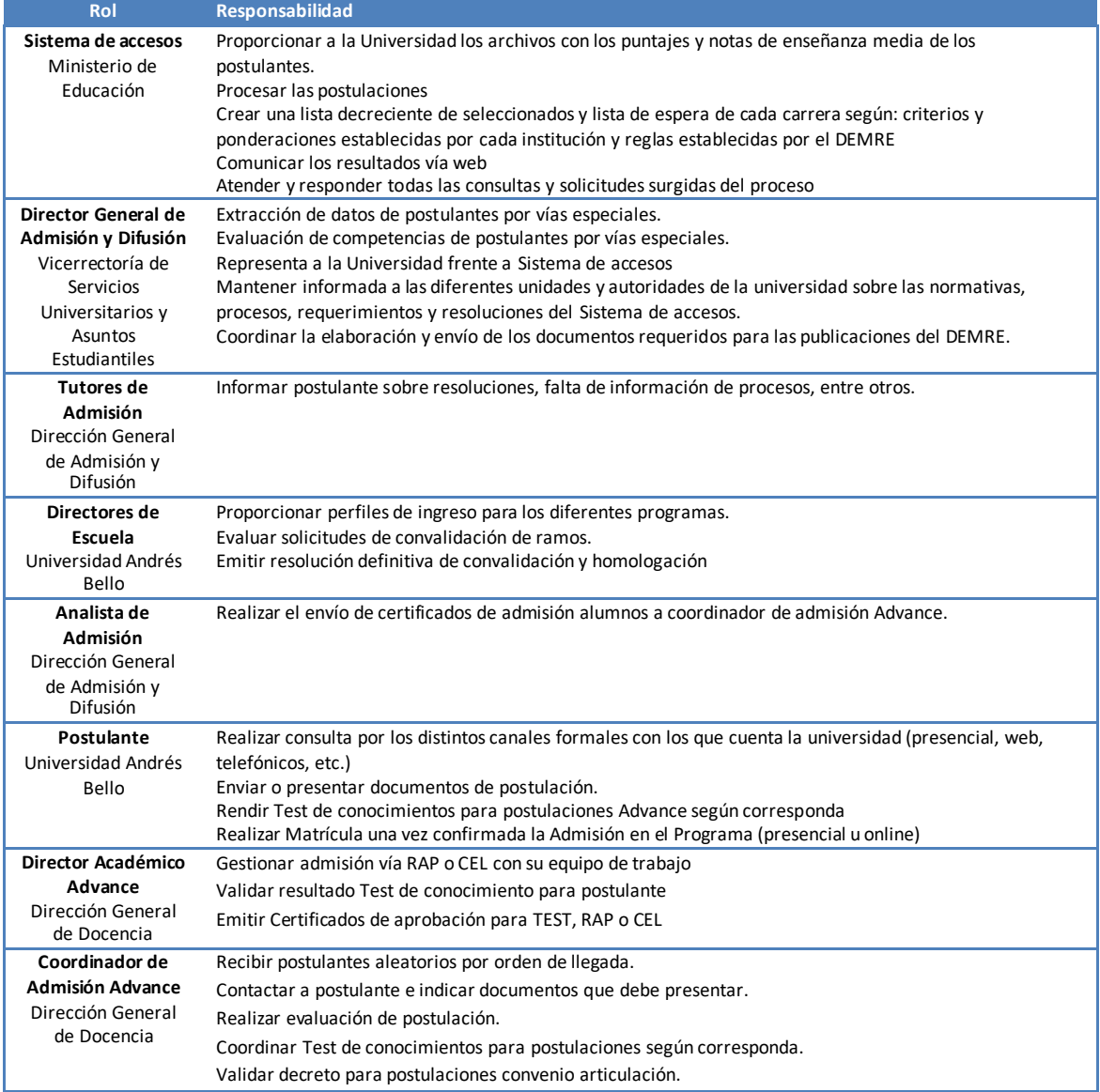

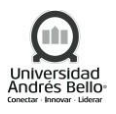

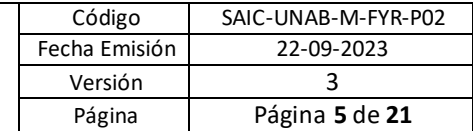

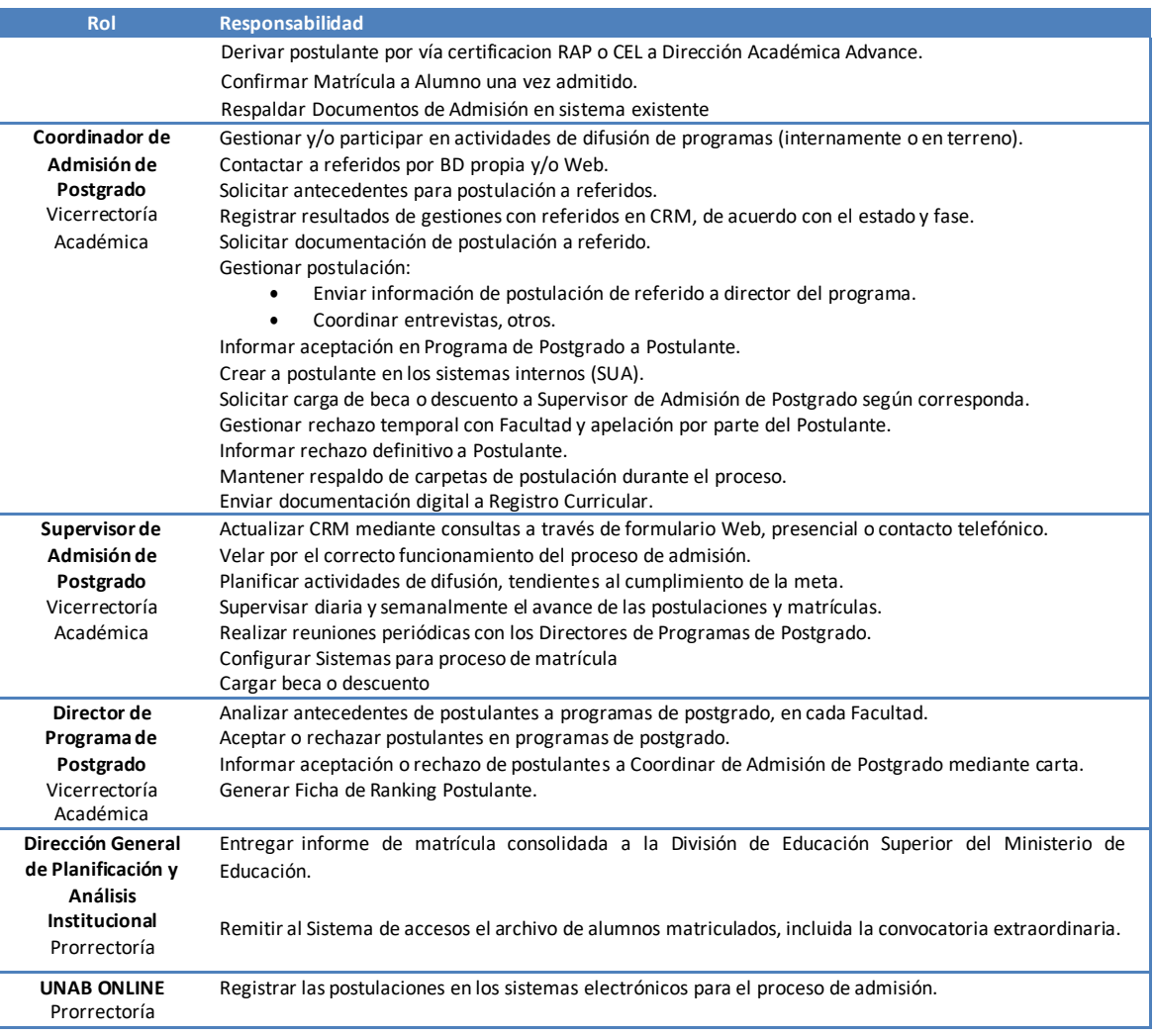

#### <span id="page-4-0"></span>**4. ELEMENTOS DE ENTRADA**

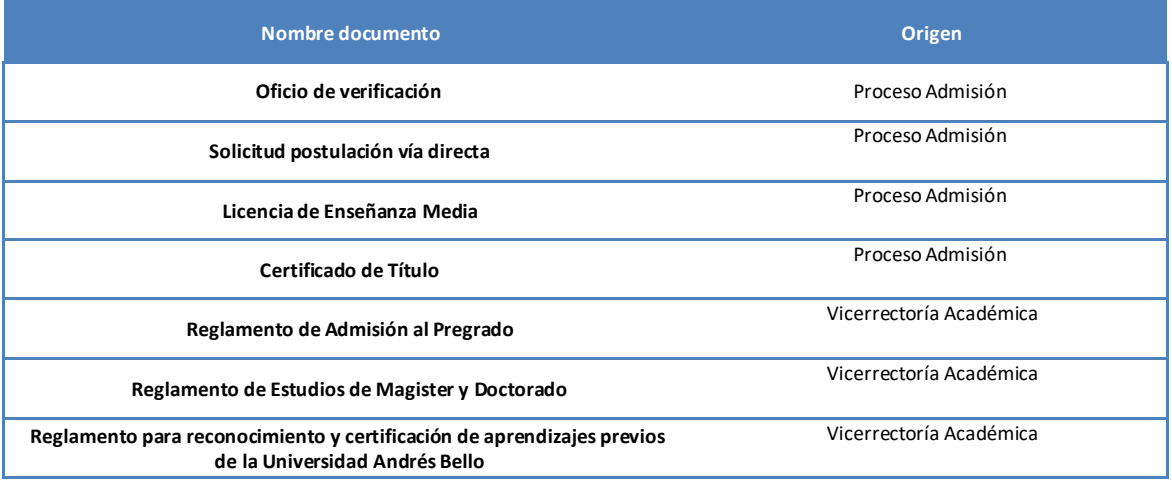

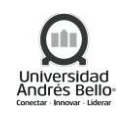

# <span id="page-5-0"></span>**5. PROCESO DE ADMISIÓN**

# <span id="page-5-1"></span>*5.1 Subproceso Postulación y Selección Sistema de acceso y DEMRE*

## <span id="page-5-2"></span>*5.1.1 Descripción de actividades Subproceso Postulación y Selección vía DEMRE*

#### *1. Recibir postulaciones de estudiantes*

El proceso de postulación se inicia una vez obtenidos los resultados de las pruebas de selección universitarias. En esta etapa el candidato selecciona voluntariamente dentro del abanico de posibilidades y según su prioridad, sus preferencias en cuanto a institución educacional y carrera. Los plazos y la información sobre el proceso de postulación son públicamente establecidos e informados oportunamente.

#### *2. Procesar postulaciones*

El DEMRE (Departamento de Evaluación, Medición y Registro Educacional) procesará las postulaciones de cada carrera para generar una ordenación decreciente de los postulantes efectivos, según su puntaje ponderado de selección. Además, en cada carrera seleccionará las personas que serán convocadas a matricularse en el Primer período de matrícula, de acuerdo con la cifra proporcionada al DEMRE por la Universidad.

Los resultados de este proceso se publicarán vía web bajo el nombre de "Resultados Postulaciones", la universidad publicará a su vez a través de sus canales públicos los resultados de las postulaciones.

## *3. Recibir oficios de verificación*

El DEMRE deberá hacer llegar el documento "Oficio de verificación" a la universidad e informar al postulante, dentro de un plazo máximo de tres días contados desde la recepción de la correspondiente solicitud con su respectiva documentación de respaldo. No obstante, el DEMRE procurará informar por vía electrónica sobre estas situaciones a las partes involucradas, en forma preliminar, dentro de las 24 Horas. Siguientes a la recepción de la solicitud respectiva.

## *4. Realizar primera convocatoria*

En este periodo se matriculan exclusivamente los postulantes consignados en las listas de convocados para este primer periodo, tanto para el concurso regular como para los cupos supernumerarios destinados a estudiantes con Beca de Excelencia académica. Tan pronto se publiquen estas listas en la correspondiente página web, la universidad tomará contacto con ellos para entregarles la información necesaria para hacer efectiva su matrícula.

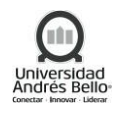

#### *5. Realizar segunda convocatoria*

En esta etapa podrán convocarse postulantes de acuerdo con las Vacantes regulares no cubiertas en la primera convocatoria y podrán matricularse tantos postulantes de la lista de espera como vacantes regulares que hubiesen quedado sin ocupar en la primera etapa, hasta completar el cupo informado oficialmente para cada carrera. De la misma manera, se convocará a los postulantes de la Beca de Excelencia Académica, en el evento de no haberse ocupado los cupos supernumerarios en la primera etapa.

Durante este segundo periodo, pero no antes del término oficial al plazo de la primera convocatoria, la universidad podrá tomar contacto con los candidatos apenas se dispongan vacantes e iniciar los trámites administrativos que son previas a la formalización de la matrícula.

No procede hacer una segunda convocatoria de matrícula en aquellas carreras que completaron vacantes en la primera etapa. No obstante, la universidad operará de acuerdo con sus intereses, pero siempre reconociendo los derechos de los postulantes de la lista de espera, en el caso que ocurran liberaciones de vacantes que se produzcan en cupos regulares públicamente informados.

La universidad si estima conveniente también podrá publicar, convocatorias adicionales a la lista de espera a fin de poder registrar candidatos efectivamente interesados, en el evento de liberarse vacantes por retractos o matriculas en mejores preferencias de postulantes matriculados en la etapa precedente, o informar de otro procedimiento que permita el mejor uso de las vacantes sin proveer, respetando los plazos establecidos, el orden de precedencia de los puntajes ponderados de selección, los derechos de los postulantes, y la fe pública.

Por otro lado, en esta segunda convocatoria la universidad podrá efectuar las re-postulaciones. La Re-postulación es una convocatoria extraordinaria a personas que no postularon a una carrera determinada en los plazos y procedimientos regulares y tiene como propósito exclusivo tratar de completar los cupos ofrecidos.

La Universidad podrá convocar a re-postulación solo bajo las siguientes circunstancias:

- -Que se haya agotado la convocatoria pública de la lista de espera o no exista esta última y que existan vacantes regulares sin proveer.
- -Que los candidatos a re-postulación cumplan con los requisitos mínimos de postulación exigidos por la carrera correspondiente, siendo de exclusiva responsabilidad de la Universidad su verificación.

En caso alguno la resolución de re-postulaciones podrá hacerse en prejuicio de los derechos de otros postulantes o instituciones y siempre se deberá respetar el orden de precedencia de puntajes ponderados de selección.

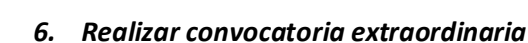

Terminadas las convocatorias oficiales de matrícula y expirado el periodo legal del retracto, la universidad podrá matricular a candidatos que, cumpliendo con los requisitos mínimos exigidos por una carrera, no se encuentren aun matriculado en ninguna universidad participante en el sistema de admisión conjunto. Esta convocatoria extraordinaria se efectúa con el único objetivo de aprovechar totalmente las vacantes oficiales publicadas y que aún estén disponibles.

Consecuente con lo anterior, en este periodo no se podrán generar liberaciones de vacantes para otras instituciones participantes del sistema de admisión y, por lo tanto, durante esta etapa no habrá intercambio de información sobre ello.

# *7. Crear informe de matrícula consolidada*

La Universidad entregara, a través de la Dirección General de Planificación y Análisis Institucional, el informe de matrícula consolidada a la División de educación superior del ministerio de educación a partir del cuarto día hábil después de haber finalizado el periodo de retracto.

# *8. Crear centralización matrícula*

La universidad deberá remitir al DEMRE, a través de la Dirección General de Planificación y Análisis Institucional, en el plazo estipulado por el calendario correspondiente de acuerdo con las especificaciones técnicas establecidas por dicho organismo, el archivo de alumnos matriculados, incluida la convocatoria extraordinaria, al objeto de que dicho departamento confeccione el "Archivo centralizado de matrícula", a las normas que establezca el sistema de accesos.

# *9. Enviar documentos a DEMRE*

La Dirección General de Planificación y Análisis Institucional envía la planilla a accesos/DEMRE.

# *10. Realizar prueba especial de ingreso*

Previo al proceso de postulación la Universidad aplicará, a través de sus diferentes Escuelas, una prueba de selección especial, dependiendo de las especificaciones de las carreras que lo estimen pertinente.

Esta información debe ser entregada a accesos/DEMRE en dentro del plazo estipulado, de acuerdo con las especificaciones establecidas por dicho organismo, en conjunto con las correspondientes a las carreras que no exigen requisitos adicionales.

# *11. Presentar resultados prueba especial*

La universidad pondrá a disposición del postulante, antes de la fecha de postulación, los resultados de su prueba, antecedente que le permitirá decidir si postula o no a la carrera y así hacer mejor uso de sus postulaciones. Se informará públicamente el sitio donde se puede

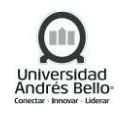

requerir la información. No procede por parte de la Universidad efectuar selección alguna por cuanto la información debe procesarse junto con las otras postulaciones que entregará el candidato.

# *12. Informar liberación matrícula*

La universidad en el caso de matricular a un alumno que ya tenía registrada una matrícula en alguna universidad participante del sistema de admisión se compromete a comunicar la "Liberación de Vacante" a la otra institución con el documento ad-hoc que firme el interesado, mediante los instrumentos y vías que disponga el sistema para trabajar en línea, u otras vías establecidas de común acuerdo entre las instituciones.

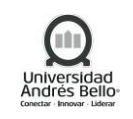

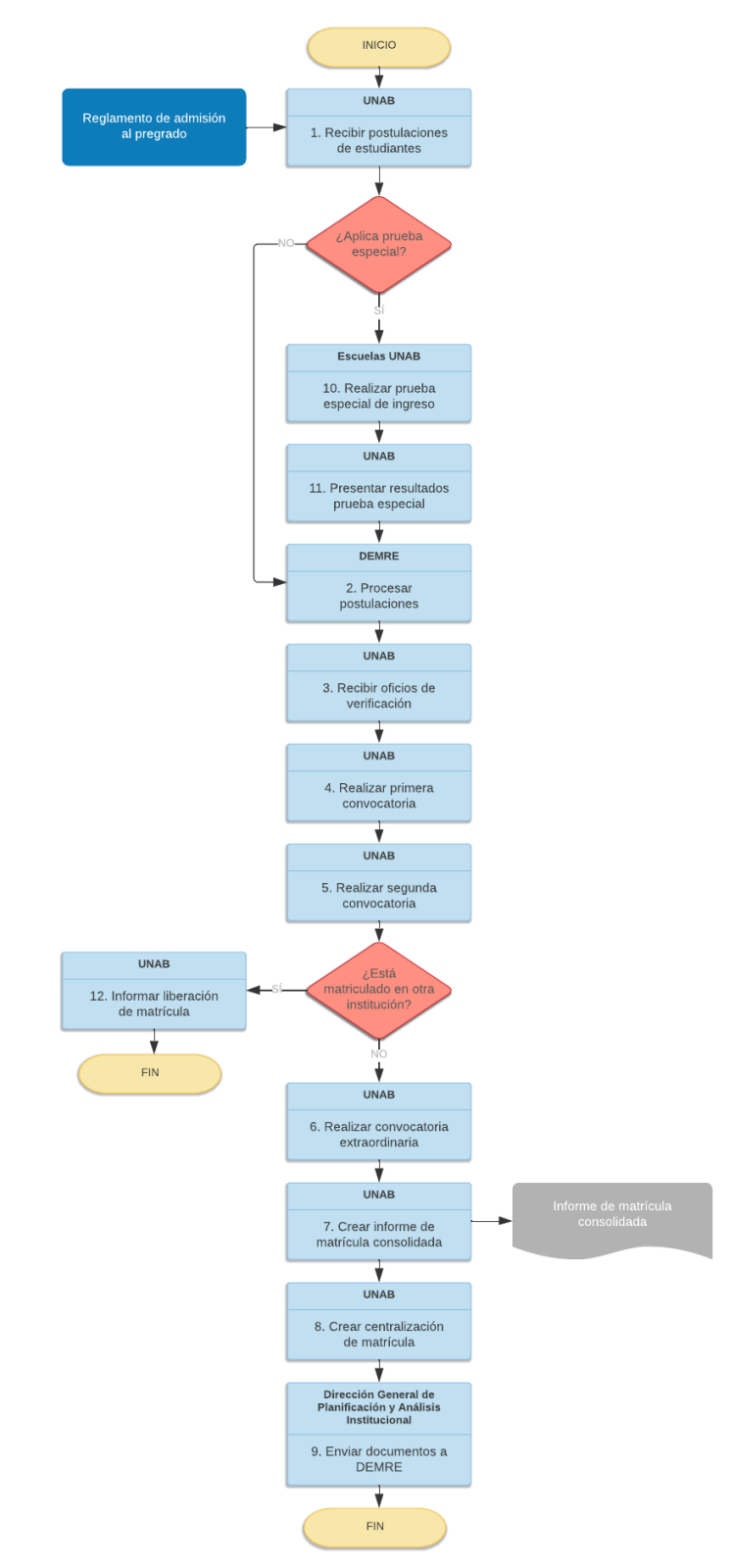

# <span id="page-9-0"></span>*5.1.2 Diagrama Subproceso Postulación y Selección vía DEMRE*

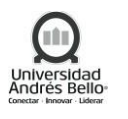

# <span id="page-10-0"></span>*5.2 Subproceso Postulación y Selección Vía Directa*

## <span id="page-10-1"></span>*5.2.1 Descripción de actividades Proceso Postulación y Selección Vía Directa*

#### *1. Ingresar postulación*

El proceso de postulación vía especial se inicia cuanto el postulante decide aplicar, vía presencial u online, a uno de los cupos asignados por la Universidad como vía de ingreso directo.

La universidad en su política de admisión emitida para cada proceso podría definir para cada proceso vías de ingreso directo además de excluir algunas carreras.

#### *2. Confirmar postulación*

Al término del proceso de postulación será entregado ya sea vía web o presencial un documento electrónico físico en correspondencia con el proceso realizado que confirma la correcta realización de la postulación.

#### *3. Verificar veracidad de los Datos*

En esta etapa los Ejecutivos / Coordinadores de Admisión de la Universidad revisarán la integridad de la información proporcionada por el postulante verificando si es suficiente para validar una postulación, de caso contrario se comunicarán con el postulante para completar la data necesaria, esta será informada por admisión mediante canales formales habilitados para ello.

#### *4. Revisar antecedentes para selección*

La dirección de admisión deberá revisar los documentos de cada postulación y así verificar cumplimiento de requisitos de ingreso según la vía y dar selección a los alumnos en caso de que se cumplan los requisitos de ingreso y se cuente con las vacantes suficientes.

## *5. Seleccionar postulantes*

Posterior a la selección de los postulantes la resolución será informada por admisión mediante los canales formales habilitados para ellos, con el objetivo de asegurar que el seleccionado reciba la información correspondiente.

<span id="page-11-0"></span>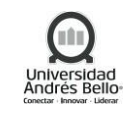

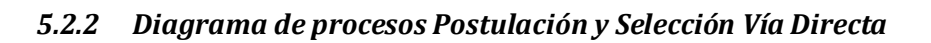

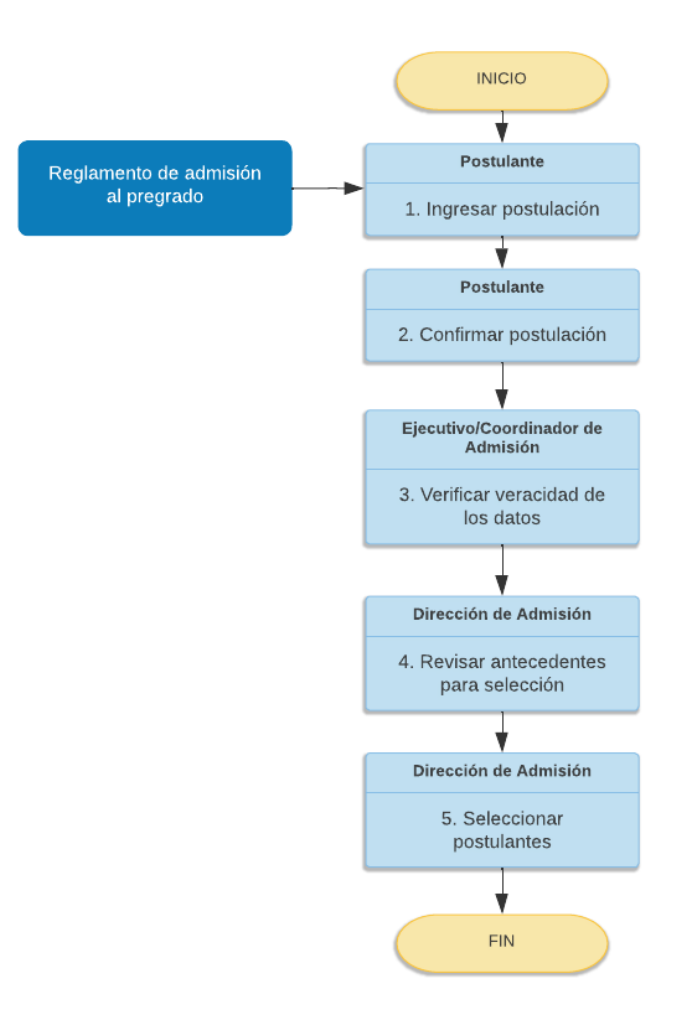

# <span id="page-11-1"></span>*5.3 Subproceso Admisión Advance afín/no afín*

## <span id="page-11-2"></span>*5.3.1 Descripción de actividades Subproceso Admisión Advance afín/no afín*

#### *1. Realizar consulta*

De acuerdo con su interés por programas Advance, el postulante podrá realizar consulta presencial o vía formulario web.

#### *2. Asignar postulante*

El Coordinador de Admisión Advance recibe los datos de los postulantes para hacer gestión.

## *3. Contactar postulante*

Para consultas vía web o presenciales, Coordinador de Admisión Advance deberá contactar a postulante, informando detalles del programa, condiciones y vía de postulación.

## *4. Indicar documentación*

Si el postulante se interesa por el programa, Coordinador de Admisión Advance deberá indicar documentos a presentar para iniciar la postulación: Copia Cédula de identidad (ambos lados), LEM y Certificado de Titulo (documentos digitales con código de verificación o copias notariales).

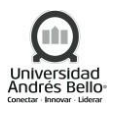

#### *5. Enviar documentación*

Postulante deberá enviar o presentar documentos solicitados por Coordinador de Admisión Advance descritos en el punto anterior.

# *6. Realizar evaluación postulación*

Coordinador de Admisión Advance, de acuerdo con el programa de interés del postulante y a la documentación enviada o entregada por el postulante, deberá evaluar postulación, considerando en la evaluación el programa de interés del postulante y la vía de admisión según decreto y/o política.

Una vez revisada la documentación enviada por el postulante y revisado el decreto que permita admisión para carrera, Coordinador de Admisión Advance, deberá validar postulación por decreto para postulaciones o coordinar test.

## *7. Validar resolución*

Coordinador de Admisión Advance, deberá validar, para cada postulación que cumpla los requisitos de ingreso de acuerdo con la resolución correspondiente.

## *8. Recepcionar y revisar documentación para ingresos vía CEL*

Para postulaciones a programas Advance vía no afín, postulante podrá o deberá enviar a Coordinador de Admisión Advance la documentación necesaria para certificar la experiencia (sin necesidad de rendir la prueba), tal como: LEM, titulo no afín, cédula de identidad, carta tipo firmada por el empleador, certificado AFP (12 a 24 últimas cotizaciones), CV. Posteriormente la documentación será enviada a Analista para su revisión.

## *9. Coordinar Test*

Para postulación a programas Advance, Coordinador de Admisión Advance deberá solicitar accesos a sistemas y agendar test de conocimientos con postulantes. Este agendamiento se debe realizar con 24 horas de anticipación (solo para títulos No Afín).

## *10. Rendir Test*

Una vez recibida la clave de acceso y coordinado la prueba de conocimientos con Coordinador de Admisión Advance, postulante deberá rendir test de conocimientos. Los horarios de rendición de prueba serán acordados con el postulante (solo para títulos No Afín).

## *11. Validar resultados*

En caso de que postulante apruebe test de conocimientos, Director Académico Advance revisa estado de prueba de conocimientos en plataforma, para informar aprobación de alumno y proceder a emitir certificado de Aprobación, descrito en el punto 1.15.

## *12. Recepcionar, validar y respaldar información*

Analista recepciona información la cual deberá validar que se encuentre completa y así respaldar la información. (seguir en punto 1.15)

## *Subproceso RAP*

Director Académico Advance, gestiona dentro de su unidad cada una de las actividades a realizar para el ingreso vía rap del alumno, esto es apoyado por el Analista RAP, quien se encarga de mantener constante contacto con el postulante, guiándolo y solicitando

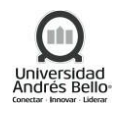

información necesaria para avanzar en el proceso y obtener el certificado de aprobación (UNAB-ACAD-PE-009)

#### *13. Emitir certificado*

Una vez revisado el estado de prueba de conocimientos rendido por el postulante y aprobado o validada la experiencia o terminado el proceso de admisión vía RAP, Director Académico Advance, deberá emitir Certificado de Aprobación, el cual es requisito para poder ejecutar el proceso de selección y posterior matricula.

#### *14. Enviar certificado a coordinador*

Una vez emitido el Certificado de Aprobación por el Director Académico Advance, esto será enviado a Analista para que lo reenvíe a Coordinador de Admisión Advance, para poder confirmar al postulante su selección y posterior paso a matrícula (punto 1.19).

#### *15. Seleccionar e informar matrícula*

Una vez confirmada la Admisión de acuerdo a cumplimiento de vía de ingreso al programa, Coordinador de Admisión Advance deberá confirmar la Admisión y reconocimiento de asignaturas (si corresponde) al estudiante, indicando que se encuentra apto para ejecutar el Proceso de Matrícula correspondiente.

#### *16. Realizar matrícula*

Una vez confirmada la Admisión en Programa, postulante deberá ejecutar Proceso de Matrícula.

## *17. Confirmar matrícula estudiante*

Coordinador de Admisión Advance, deberá confirmar que el estudiante seleccionado ya se encuentre matriculado para posteriormente seguir con el respaldo de los documentos en el expediente electrónico

#### *18. Respaldar documentos de admisión*

De acuerdo con la vía de ingreso, el Coordinador de Admisión Advance deberá subir documentación en el Expediente Electrónico de cada alumno según decretos y/o políticas de admisión correspondientes.

#### *19. Mínimos cupos para impartir programa*

Cada periodo, la Vicerrectoría Académica establecerá la Política de Admisión de Advance, donde se indican los mínimos alumnos que deben estar matriculados en programas presenciales y programas online para ser impartidos. De no cumplir estos mínimos, se podrán anular las matriculas según articulo establecidos en contrato de prestación de servicios

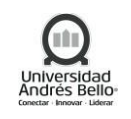

# <span id="page-14-0"></span>*5.3.2 Diagrama Subproceso Admisión Advance afín/no afín*

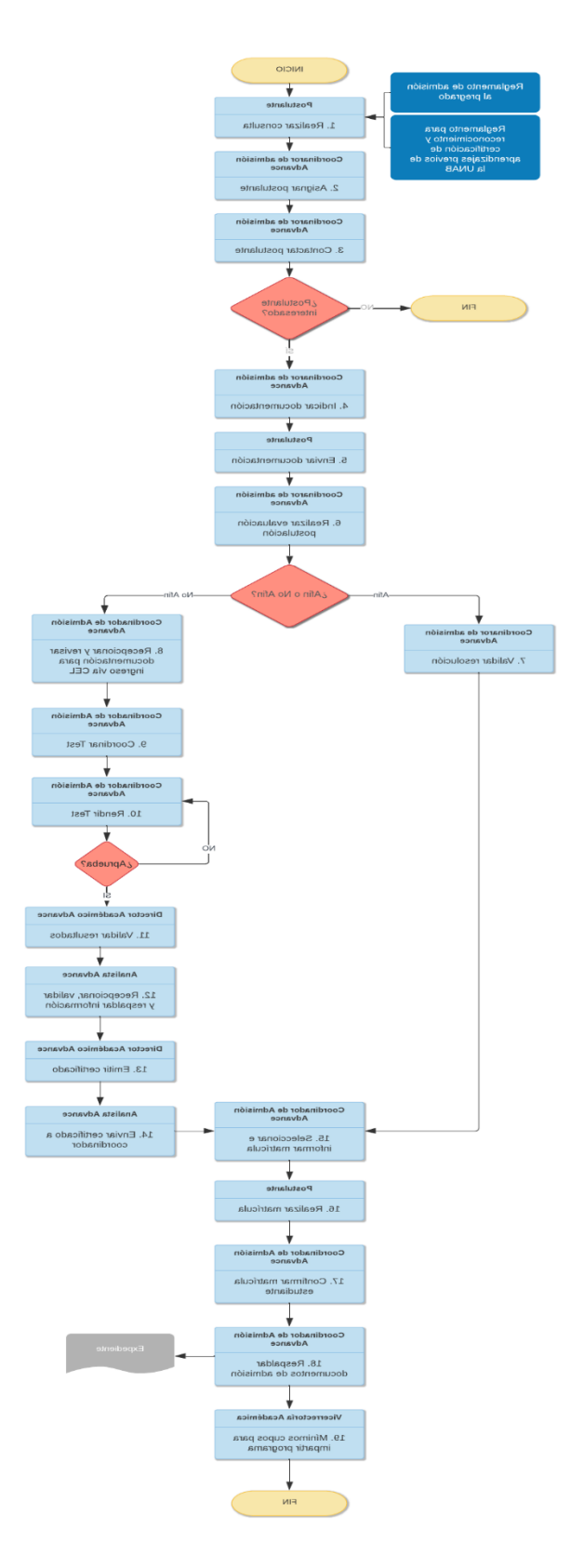

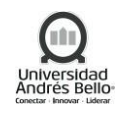

## <span id="page-15-1"></span><span id="page-15-0"></span>*5.4 Subproceso Admisión de Postgrado*

## *5.4.1 Descripción de Actividades Subproceso Admisión de Postgrado*

#### *1. Realizar eventos de difusión de Postgrados*

El Coordinador de Admisión de Postgrado, en conjunto con Supervisor de Admisión de Postgrado y de acuerdo con las definiciones del Director Comercial de Postgrado y Directores de Programas de Postgrado, deberán coordinar y realizar eventos de difusión para Programas de Postgrado.

El objetivo de estas actividades de Difusión será dar a conocer los Programas de Postgrado en Empresas e Instituciones, además de captar interesados en dichos Programas y registrarlos en Planilla de Referidos Admisión Postgrado.

La definición de actividades de Difusión deberá ser generada en conjunto por Director Comercial de Postgrado y Directores de Programas de Postgrado de cada Facultad, quienes deberán proponer temas y programas a presentar en las distintas Instituciones, deberá generar registros en CRM.

#### *2. Ingresar consulta en formulario web o vía telefónica*

Los interesados en búsqueda de información para programas de Postgrado en las distintas facultades, podrá enviar consulta a través de los diferentes canales habilitados por la Dirección Comercial de Postgrados.

#### *3. Contactar a interesados*

El Coordinador de Admisión de Postgrado deberá contactar a interesados en programas de Postgrado, de acuerdo con la información de CRM y Contacto Telefónico realizado por interesados.

Coordinador de Admisión de Postgrado podrá contactar a interesados por los distintos canales formales de comunicación que cuenta la universidad, con el objetivo de validar la información de contacto (Nombre y Apellidos, Tipo y Número de Documento de Identidad, Teléfono, Email, Sede, Programa de Postgrado) y confirmando el interés por el Programa, Coordinador de Admisión de Postgrado deberá actualizar CRM.

De acuerdo con el Programa de interés, Coordinador de Admisión de Postgrado deberá enviar correo electrónico a interesado con información adicional del Programa y solicitar documentos de Postulación, de acuerdo con el decreto del programa.

## *4. Enviar información para postulación*

Para iniciar la postulación, interesado deberá enviar en formato digital, la documentación solicitada por Coordinador de Admisión de Postgrado: de acuerdo con lo establecido en el decreto. Esta información deberá ser enviada al correo electrónico del Coordinador de Admisión de Postgrado. El Coordinador de Admisión deberá revisar la información y eventualmente contactar a interesado por información faltante., registrar en CRM.

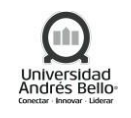

## *5. Registrar motivo delrechazo*

Si eventualmente el postulante no se interesara en el Programa, el Coordinador de Admisión de Postgrado deberá ofrecer alternativas a postulante y registrar dicha información en CRM de Admisión de Postgrado.

Deberá, además registrar motivo de Rechazo de postulante en CRM de Admisión de Postgrado.

#### *6. Enviar información requerida para postulación*

El Coordinador de Admisión de Postgrado deberá enviar Carpeta digital del Postulante a Director de Programa de Postgrado, para evaluación del Postulante, y en caso de ser necesario coordinar entrevista o prueba especial solicitada por el programa.

Coordinador de Admisión de Postgrado deberá enviar correo electrónico a Director de Programa de Postgrado y adjuntar la documentación requerida. Eventualmente, de acuerdo con las características del Programa, Director de Programa de Postgrado podrá solicitar información adicional del Postulante.

#### *7. Registrar postulación del estudiante*

El Coordinador de Admisión de Postgrado debe registrar a cada postulante interesado en un programa de postgrado en el repositorio de la Institución.

#### *8. Generar y enviar listado de postulante para revisión por CRM*

Luego, el Coordinador de Admisión de Postgrado debe generar y enviar el listado con todos los postulantes para la revisión del comité académico correspondiente.

#### *9. Analizar antecedentes del postulante*

El Director de Programa de Postgrado de cada Facultad deberá analizar los antecedentes del postulante y evaluar su aceptación en el Programa de Postgrado. Cada Director de Programa, de acuerdo con las características y Requisitos de Admisión de dichos Programas, podrá ejecutar diversos instrumentos de evaluación, por ejemplo; entrevistas, ensayos, prueba especial y/u otros documentos.

De dicha evaluación, director de programa de Postgrado podrá:

- Aceptar al Postulante en el Programa: Si cumple con los requisitos y la documentación solicitada.
- Rechazar temporalmente la Postulación: Si no cumple con la documentación solicitada o con los requisitos del Programa, sin embargo, pudiese cumplir requisitos para otro Programa de Postgrado y/o para mismo programa para el futuro.
- Rechazar definitivamente la Postulación: Si no cumple con los requisitos ni documentación, presentada eventualmente después de un Rechazo Temporal.

El director deberá informar a Coordinador de Admisión de Postgrado la aceptación o rechazo del postulante, además de generar la rúbrica de evaluación de cada postulante para generar el ranking.

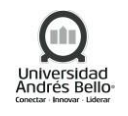

#### *10. Informar aceptación a postulante*

Si durante el Análisis de Antecedentes del Postulante, el Director de Programa de Postgrado aprueba la Postulación y acepta al postulante en el Programa, deberá informar dicha aceptación a Coordinador de Admisión de Postgrado a través de Correo Electrónico, adjuntando carta de aceptación.

#### *11. Informar aceptación de postulación*

El Coordinador de Admisión de Postgrado, de acuerdo con las notificaciones de Aceptación en Programas de Postgrado enviadas por Director de Programa de Postgrado, deberá informar la Aceptación de la Postulación. Para ello, deberá enviar correo electrónico u otro medio formal con los que cuenta la institución, indicando y adjuntando carta que indica que ha sido aceptado en el Programa al cual postuló y adjuntar información de montos referenciales y formas de pago de matrícula y colegiatura disponibles en UNAB.

#### *12. Crear a postulante en BANNER*

Para los casos que postulante acepte el programa, el coordinador deberá créalo en los sistemas (SUA), y dejar registro en CRM.

#### *13. Solicitar beca o descuento a supervisor*

El Coordinador de Admisión de Postgrado a través de correo electrónico envía respaldo de beca solicitada o descuento a supervisor según corresponda, y dejar registro en CRM.

## *14. Aceptar programa y enviar documentación original*

Una vez notificado de su Aceptación en Programa de Postgrado, postulante podrá aceptar o rechazar el Programa, indicando su decisión a través de correo electrónico a Coordinador de Admisión de Postgrado.

Si Acepta el Programa, deberá enviar al Coordinador de Admisión de Postgrado la documentación de Postulación necesaria, establecida en el decreto.

#### *15. Iniciar proceso de matrícula*

Previo al Proceso de Matrícula, el Coordinador de Admisión de Postgrado deberá:

- Seleccionar al postulante en Sistema de Admisión con la información mínima necesaria para ello. Si Alumno existe como registro activo, deberá validar la existencia de concurrencia. De existir, deberá solicitar a Sub Director de Registro Curricular la doble concurrencia, a través de correo electrónico.
- Informar a referido que puede matricularse vía presencial o MOL según sea el caso
- Si el interesado decide matricularse vía MOL, Coordinador de Admisión de Postgrado deberá indicar aspectos generales del proceso.

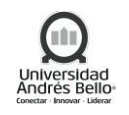

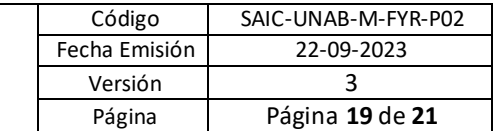

#### **Proceso de Matrícula**

El interesado deberá matricularse en el Programa en el cual ha sido admitido, por vía presencial o a través de Matrícula On-Line (MOL), de acuerdo con los procedimientos correspondientes.

## *16. Cargar Documentación en Expediente Alumno*

El Coordinador de Admisión de Postgrado deberá cargar documentación en Expediente Alumno.

# *17. Registrar motivo delrechazo*

Si durante el Análisis de Antecedentes del Postulante, el Director de Programa de Postgrado rechaza la Postulación (Rechazo temporal o Definitivo), el Coordinador de Admisión de Postgrado deberá registrar el motivo del Rechazo en CRM de Admisión de Postgrado.

# *18. Informar rechazo definitivo*

Si durante el Análisis de Antecedentes del Postulante, el Director de Programa de Postgrado rechaza Definitivamente la Postulación, Coordinador de Admisión de Postgrado deberá informar rechazo definitivo a través de Correo Electrónico (carta) u otros canales formales, indicando claramente el motivo del rechazo.

## *19. Gestionar rechazo con observaciones*

Si durante el Análisis de Antecedentes del Postulante, el Director de Programa de Postgrado rechazó temporalmente la Postulación, por no cumplir con la Documentación solicitada, el Coordinador de Admisión de Postgrado deberá gestionar rechazo temporal con la Facultad consultando motivo del rechazo, para luego gestionar la apelación con postulante.

Si Director de Programa de Postgrado solicitara información adicional para la Postulación, Coordinador de Admisión de Postgrado deberá solicitarla al interesado y reenviarla a Director de Programa de Postgrado, para continuar el análisis de la documentación.

Si Director de Programa de Postgrado rechazó la postulación por no cumplir con los requisitos del Programa, pero eventualmente pudiese cumplirlos para otro programa, Coordinador de Admisión de Postgrado deberá comunicarse con el postulante, comunicar el motivo del rechazo y ofrecer alternativas al Programa. Si postulante se interesara en otro programa, Coordinador de Admisión de Postgrado deberá revisar la documentación entregada, actualizarla si fuera necesario y enviarla al Director de Programa de Postgrado para análisis y evaluación, repitiendo el proceso desde el punto 1.8

## *20. Registrar motivo de rechazo*

Si una vez aceptado en el Programa, el referido rechaza el Programa, el Coordinador de Admisión de Postgrado deberá registrar el motivo del Rechazo en CRM de Admisión de Postgrado.

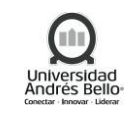

# <span id="page-19-0"></span>*5.4.2 Diagrama proceso Admisión de Postgrado*

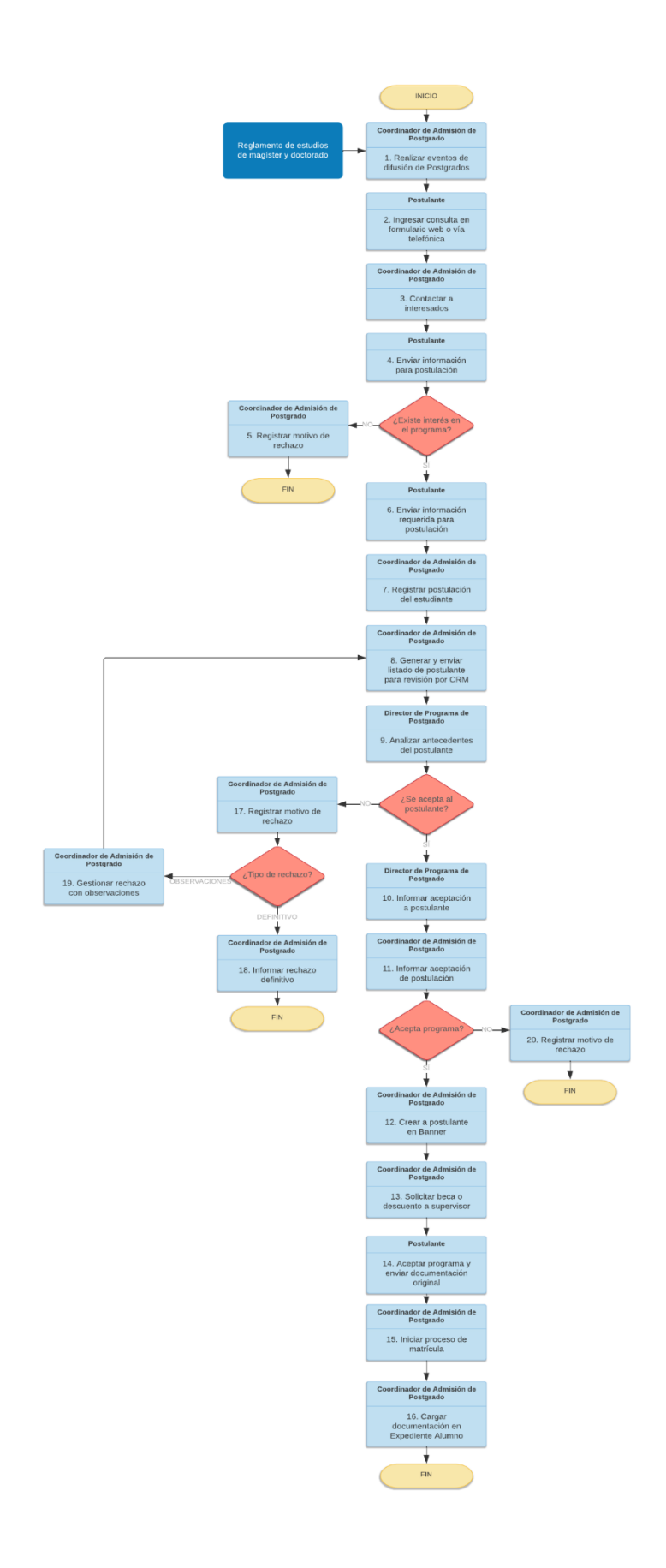

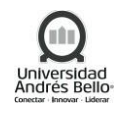

#### <span id="page-20-0"></span>**6. ELEMENTOS DE SALIDA**

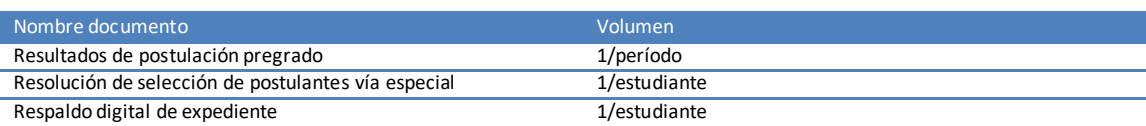

## <span id="page-20-1"></span>**7. INDICADORES DELPROCESO**

- ✓ Matrícula alumnos vía DEMRE por año, jornada, facultad y campus.
- ✓ Matrícula alumnosingreso directo por año, jornada, facultad y campus.
- ✓ Matrícula alumnos vía Advance por año, jornada, facultad y campus.
- ✓ Matrícula alumnos vía Postgrado por año, jornada, facultad y campus.

#### <span id="page-20-2"></span>**8. REGISTROS**

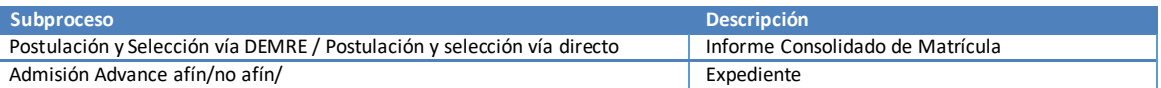

#### <span id="page-20-3"></span>**9. PROTOCOLIZACIÓN**

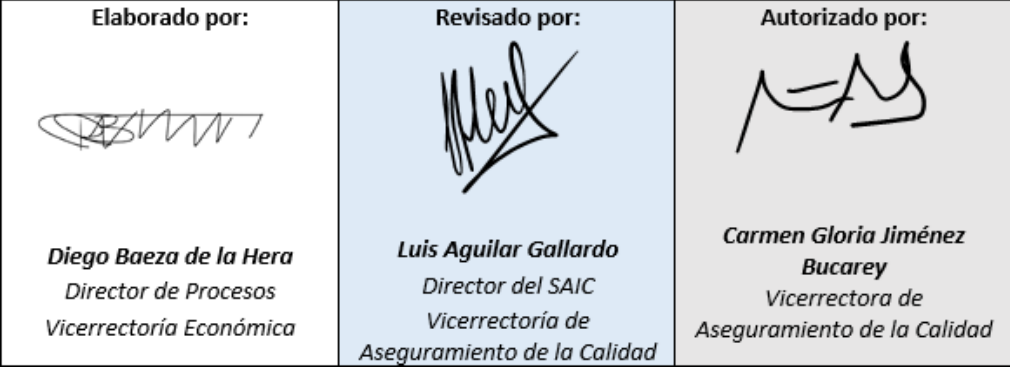

#### <span id="page-20-4"></span>**10. CONTROL DE CAMBIOS**

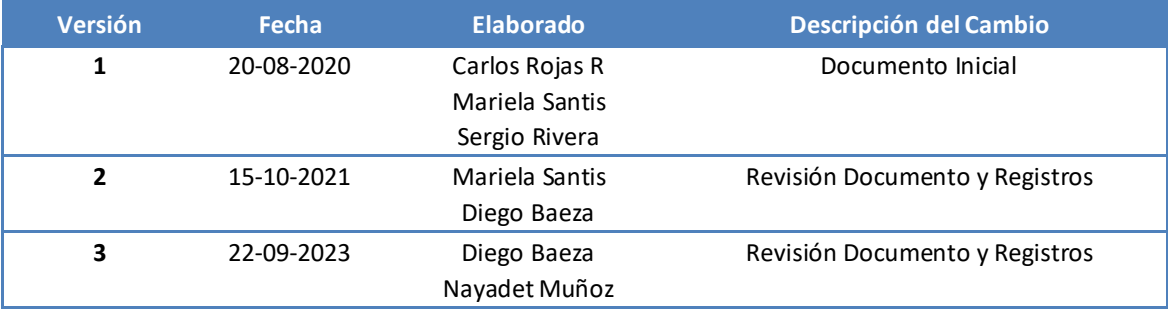